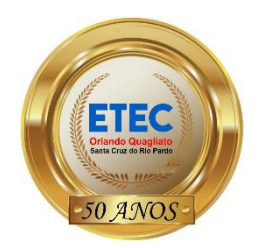

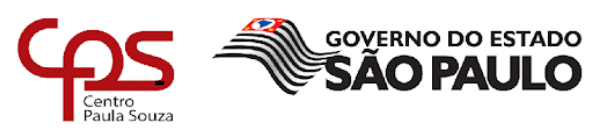

**CEETEPS – CENTRO ESTADUAL DE EDUCAÇÃO TECNOLÓGICA "PAULA SOUZA" ETEC ORLANDO QUAGLIATO Técnico em Administração**

> **HELLEN MARIA FONSECA BAZILIO JOÃO VITOR ARAUJO PULUCENIO SERGIO HENRIQUE MARTINS VANESSA RIBEIRO BARBOSA**

# **PLANO DE NEGÓCIO: ABERTURA DE UMA LOJA DE INFORMÁTICA EM SANTA CRUZ DO RIO PARDO - SP**

**Santa Cruz do Rio Pardo - SP 2021**

**HELLEN MARIA FONSECA BAZILIO JOÃO VITOR ARAUJO PULUCENIO SERGIO HENRIQUE MARTINS VANESSA RIBEIRO BARBOSA**

# **PLANO DE NEGÓCIO: ABERTURA DE UMA LOJA DE INFORMÁTICA EM SANTA CRUZ DO RIO PARDO - SP**

Trabalho de Conclusão de Curso apresentado como requisito para obtenção do Título de Técnico em Administração, sob orientação da Professora Orientadora Rita de Cássia Mendonça Biancon.

**Santa Cruz do Rio Pardo - SP 2021**

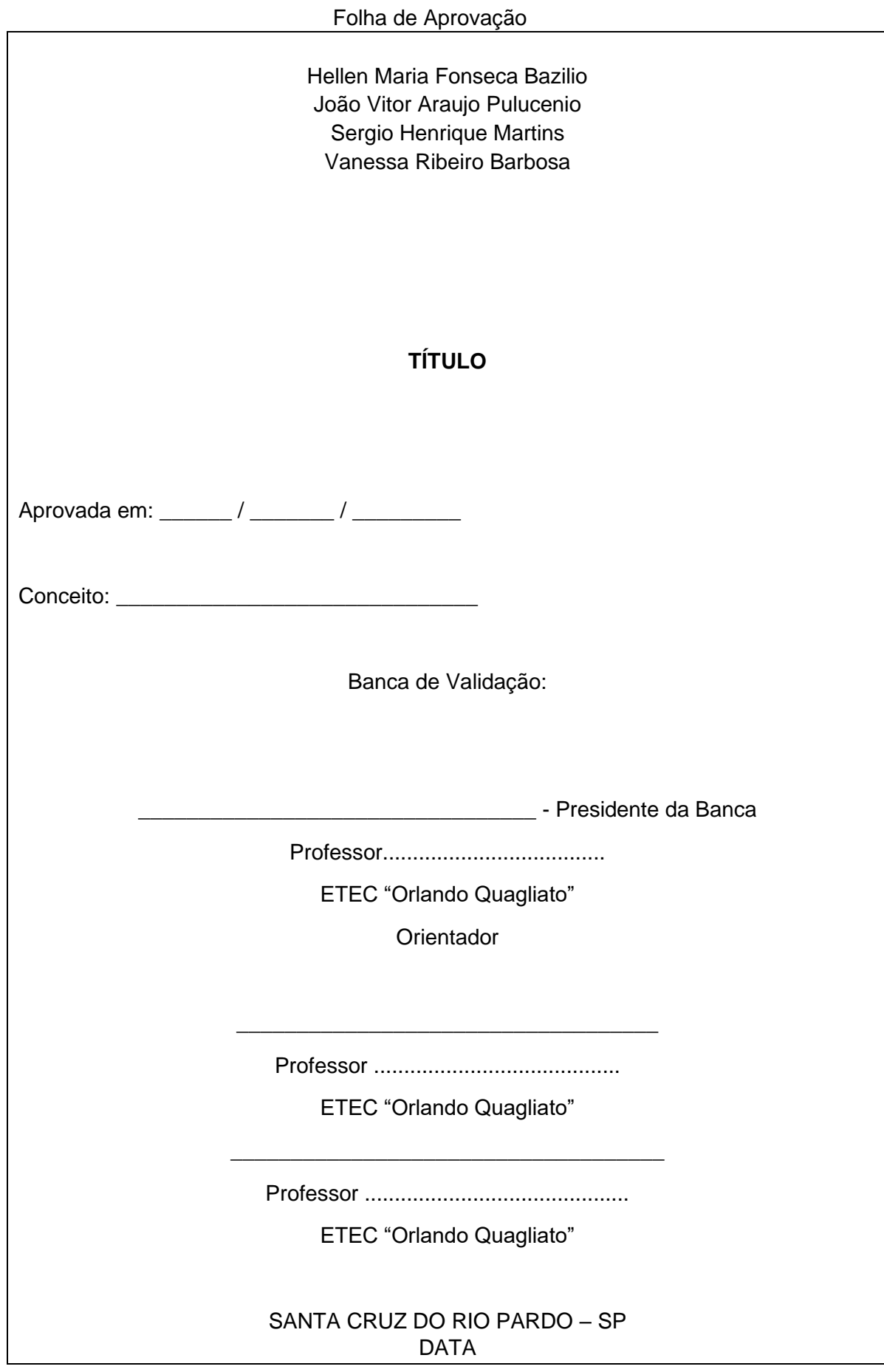

## **RESUMO**

O plano de negócios é uma ferramenta importante para limitar possíveis erros na fase de planejamento e verificar a rentabilidade da empresa. O presente trabalho tem como objetivo apresentar o plano de abertura de uma loja de informática voltada ao mercado do município de Santa Cruz do Rio Pardo - SP. No desenvolvimento do estudo, além da pesquisa documental e de mercado para coleta de dados e informações econômicas, financeiras e de mercado, foi utilizado o método de pesquisa descritiva com abordagem qualitativa. Pesquisa de mercado com o objetivo de identificar potenciais concorrentes e consumidores e saber quais os fornecedores mais atuantes no mercado da região. As projeções financeiras foram preparadas para muitas contas da empresa, a fim de determinar a lucratividade da empresa. Conclui-se que este estudo atingiu todos os objetivos esperados de abertura de uma loja de informática na cidade de Santa Cruz do Rio Pardo - SP, é rentável.

**Palavras-chave:** 1. Empreendedorismo 2. Plano de negócio 3. Loja de Informática

## **ABSTRACT**

The business plan is an important tool to limit possible errors in the planning phase and verify the company's profitability. The present work aims to present the opening plan of a computer store aimed at the market in the city of Santa Cruz do Rio Pardo - SP. In the development of the study, in addition to documentary and market research to collect data and economic, financial and market information, the descriptive research method with a qualitative approach was used. Market research in order to identify potential competitors and consumers and find out which suppliers are most active in the region's market. Financial projections were prepared for many company accounts in order to determine the company's profitability. It is concluded that this study reached all the expected goals of opening a computer store in the city of Santa Cruz do Rio Pardo - SP, it is profitable and profitable.

**Keywords:** 1. Entrepreneurship 2. Business plan 3. Computer shop

## **LISTA DE ILUSTRAÇÕES**

![](_page_5_Picture_142.jpeg)

## **LISTA DE TABELAS**

![](_page_6_Picture_4.jpeg)

## **SUMÁRIO**

## **Tópicos**

![](_page_7_Picture_7.jpeg)

![](_page_8_Picture_1.jpeg)

## **1. INTRODUÇÃO**

Um empreendimento refere-se a um ramo de negócios, ou mais precisamente, a uma loja que compra produtos para revenda. Realizou planejamento financeiro, forneceu informações sobre a economia real e situação financeira, e ajudou a tomar decisões mais eficazes para o desenvolvimento da empresa.

Este trabalho tem como objetivo apresentar o projeto de abertura de loja. O equipamento de informática "Byte Informática" venderá produtos de informática à sociedade. Oferecemos aos clientes 13 tipos diferentes de equipamentos para montagem de PCs e acessórios. Prestaremos serviços diferenciados e de alta qualidade para fidelizar nossos clientes.

Diante desses fatos, esta TCC apresentará uma opinião sobre as tendências da informação econômica e um relatório com possíveis soluções para as dificuldades que o negócio da Byte Informática apresenta neste estudo, com o objetivo de conhecer a decisão de gestão de seus administradores, os resultados obtidos e a solidez do desempenho alcançado em um determinado ano, pois a empresa precisa ser bastante sólida caso sejam necessários possíveis investimentos de terceiros para aumentar o volume dos negócios.

## **1.1.Objetivo**

## 1.1.1. **Objetivo Geral**

Analisar a viabilidade de abertura de uma loja de informática em Santa Cruz do Rio Pardo.

## **1.1.2. Objetivos Específicos:**

- Analisar a situação econômica;
- Levantar informações sobre o mercado de *e-commerce*;
- Analisar concorrentes;
- Identificar público-alvo;
- Elaborar um plano de marketing;
- Definir a estrutura administrativa da empresa;
- Elaborar um plano operacional;
- Realizar um planejamento financeiro;
- Analisar a viabilidade do investimento.

## **2 REFERENCIAL TEÓRICO**

Em seguida, serão apresentados os fundamentos teóricos em que esta pesquisa se baseia, primeiro será discutido o conceito de empreendedorismo e, em seguida, será falado a definição de um plano de negócio.

#### **2.1 Empreendedorismo**

"Vindo da língua francesa, principalmente da palavra empreendedor" (CHIAVENATO, 2006, p.03), empreendedorismo inicialmente tem a etapa da criação de coisas novas que tem valor e sejam valorizadas pelo mercado. O empreendedorismo depende de dedicação, para criar novos empreendimentos e desenvolver. O empreendedorismo precisa de riscas elaborações e escolhas importantes, como paciência para erros. Baggio (2014) de acordo com ideias comerciais de Schumpeter (1988), um processo de "destruição criativa" que mercadorias ou métodos de produzir que existem são destruídos e substituídos por novos métodos ou produtos. Para Barreto (1998, p. 190), "Empreendedorismo é a faculdade de criar e subir com baixa ou nenhuma experiencia". O crescimento de uma empresa, não sua observação, análise ou descrição.

Baggio (2014) acredita que a essência do empreendedorismo está na percepção e exploração de novas oportunidades no ambiente de negócios, sempre combinada com a criação de oportunidades, utilizando recursos nacionais, e com a substituição de empregos tradicionais por novos. Uma das principais críticas a esses economistas é seu fracasso em desenvolver a ciência do comportamento. Segundo Dolabela (2008), o empreendedorismo não é um tema novo ou modismo: ele existe desde as primeiras ações inovadoras da humanidade e tem como objetivo melhorar as relações interpessoais com o outro e a natureza.

Para Dolabela (1999), a importância do empreendedorismo hoje pode ser atribuída à alta proporção de PMEs no produto interno bruto (PIB) do país, às vezes ultrapassando 50%. O empreendedorismo não é apenas uma solução para o problema do desemprego. Em alguns países, como os Estados Unidos, os jovens

descobrem que o desenvolvimento de habilidades empreendedoras os capacitará a enfrentar melhor o mundo em mudança.

Chiavenato (2006) acredita que o empreendedorismo fornece principalmente oportunidades de emprego, leva à inovação e promove o crescimento econômico, que inclui não apenas bens ou serviços, mas também energia, que está em risco em uma economia em constante mudança, transformação e crescimento. Milhares de empreendedores continuam a abrir seus próprios negócios, fortalecer uma liderança vigorosa e promover o desenvolvimento econômico e o progresso nacional. É essa força vital que acelera a pulsação econômica.

#### **2.2 Empreendedor**

A maioria das pessoas nasce com instintos empreendedores. Segundo Reis (2012), todos possuem as características básicas de um inovador. Em nossa vida, essas características serão expandidas ou suprimidas com base em nossa experiência, sucesso e fracasso, mas, em teoria, todos podemos ser grandes inovadores.

Segundo Reis e Armond (2012), empreendedor é a pessoa que possui métodos inovadores para se comprometer e mudar qualquer campo do conhecimento humano, criar novidades e iniciar um negócio, e sua empresa pode ganhar um lugar no mercado.

Segundo Chiavenato (2006), a diversidade de empresas e tipos de empreendedores é hoje evidente, um novo estudo sobre o perfil do empreendedor é proposto por se diferenciarem em suas competências, busca de oportunidades, motivação e treinamento, participação social, habilidades sociais e orientação. O tempo e o risco dessa abordagem são chamada de construtivista. A análise psicológica da teoria construtivista ganhou aceitação no campo do empreendedorismo.

#### **2.3 Plano de negócio**

O plano de negócios descreve as características da empresa, métodos operacionais e estratégias para ganhar participação no mercado. No processo de desenvolvimento, é cultivado um processo de aprendizagem e autoconsciência,

permitindo que os empreendedores se posicionem em seu próprio ambiente de negócios. Também deve incluir projeções de despesas, receitas e resultados financeiros esperados. Muitas empresas já estão no mercado há muito tempo, mesmo sem um plano de negócios, mas como mostra Dornelas (2003), esta é uma escolha restritiva e arriscada. Uma pesquisa nos Estados Unidos mostra que os planos de negócios aumentam a probabilidade de sucesso nos negócios em 60%. (Dorneras, 2003; Salem et al., 2003).

Dolabela (2008) define um plano de negócios como uma linguagem completa que é usada para descrever o que uma empresa é ou deveria ser, e seu uso reduz a taxa de risco do negócio e apoia a tomada de decisão que também pode indicar que não é uma abertura ou produto Lançamento Sem dúvida, o planejamento adequado dos recursos e das atividades do novo negócio, agora e no futuro, é essencial para que esse sonho se torne realidade.

Reis e Armond (2012, p. 107) acreditam que com o plano de negócios é possível identificar riscos e propor planos para minimizá-los ou mesmo evitá-los; identificar seus pontos fortes e fracos em relação à concorrência e ao ambiente de negócios em que atua; conheça seu mercado e defina estratégias de marketing para seus produtos e serviços; analisar o desempenho financeiro da sua empresa, avaliar investimentos, retorno sobre o capital investido; Afinal, o empresário possui um guia poderoso que norteia todas as ações de sua empresa.

Além disso, o plano de negócios ajuda a divulgar as principais características da empresa e seu principal público-alvo: parceiros, incubadoras, bancos, potenciais parceiros, fornecedores, potenciais clientes, executivos e a própria empresa, tudo com o objetivo de auxiliar em algumas áreas Caminho. Caminho para a empresa se estabelecer.

## **2.4 Estrutura do plano de negócios**

Existem vários modelos sugeridos para escrever um plano de negócios adequado, Filion e Dolabela (2000) apresentam um modelo com quatro partes: Resumo, Empresa, Plano de Marketing e Plano Financeiro.

Nesse modelo, os autores acreditam que os tópicos devem ser completos e em linguagem muito simples.

Dornelas (2005), por sua vez, apresenta seis variantes para a estrutura de um plano de negócios, correspondentes à abordagem da empresa, abaixo está uma das estruturas apresentadas por Dornelas.

Este plano de negócios é desenvolvido com base na estrutura proposta por Dornelas (2005), mas de acordo com a própria direção do autor, com adequações à realidade do negócio proposto, uma distribuidora de componentes e perfis para esquadrias.

## **2.5 Plano de Marketing**

Kotler (2002) argumenta que a utilização de um plano de marketing torna a empresa menos sujeita a crises porque podem ser previstas com antecedência. Reduz problemas de marketing e planejamento de produto. O planejamento orienta, informa e determina o caminho. Soluções para problemas como falta de capital, falta de clientes e vendas fracas também podem resultar de um planejamento consistente e consistente.

Kotler (2000, p. 713) afirma ainda que a implementação de marketing é o processo que converte planos de marketing em ações e garante que estes sejam executados de forma que os objetivos traçados no plano sejam alcançados. As empresas podem usar estratégias diferentes de marketing, por exemplo, projetos (SWOT significa Forças, Fraquezas, Oportunidades e Ameaças e também é conhecido como análise SWOT ou matriz SWOT), algumas dessas estratégias serão abordadas no decorrer do estudo.

## **2.6 Plano Financeiro**

O planejamento financeiro é, senão o mais importante, um dos processos administrativos mais importantes de uma empresa, pois é útil para fins organizacionais internos 26 e, em muitos casos, também é necessário por fornecedores e investidores como ferramenta de análise da situação financeira da empresa.

Gitman (2004) explica ainda que os planos financeiros (estratégicos) de longo prazo determinam as medidas financeiras planejadas pela empresa e os efeitos esperados dessas medidas em um período de dois a dez anos. Negócios de curto prazo e o impacto esperado dessas ações.

Para Dornelas (2005, p. 161612), a grande maioria dos empresários considera o plano financeiro a parte mais difícil do plano de negócios, pois deve refletir em números tudo o que foi escrito nas demais seções até o momento. do plano, incluindo investimentos, custos de marketing, custos de venda, custos de mão de obra, custos fixos e variáveis, projeções de vendas, estudos de rentabilidade do negócio, etc.

Para Rosa (2007), o orçamento é a fase em que se apura o investimento total necessário para colocar o negócio em funcionamento, sendo que esse investimento é composto por investimentos fixos, capital de giro e investimentos pré-operatórios.

Outro método relevante para análise de ativos financeiros é o valor presente líquido (VPL), de acordo com Atkinson (2000, p. 537) o valor presente líquido é a soma de todos os valores presentes do fluxo de caixa, levando em consideração todas as entradas e saídas de fundos com um projeto. Este é o primeiro método descrito que inclui o valor do dinheiro no tempo.

De acordo com as orientações de Degen (2009, p. 1956), para calcular o VPL (Valor Presente Líquido) de um novo negócio, é necessário prever seu fluxo de caixa, estimar o investimento inicial, os níveis de caixa operativos futuros, o número de períodos, em regra Anos em que persiste o fluxo de caixa (por exemplo, 10 anos), valor residual da empresa no final do período, utilizando uma taxa de desconto composta pela taxa de juros livre de risco mais o prêmio de risco de a empresa, correspondendo à remuneração adequada para o novo negócio O Segundo o autor, o VPL é um bom indicador para avaliar o investimento em um novo negócio.

Para o cálculo da taxa interna de retorno (TIR), segundo Dornelas (2005, p.173), deve-se encontrar a taxa de desconto que produza um valor presente líquido igual a zero. Nesse caso, o valor presente dos fluxos de caixa futuros corresponde exatamente ao investimento realizado. Portanto, a TIR é obtida a partir da fórmula do VPL, definindo-a como zero e procurando o valor da TIR do projeto. Por se tratar de cálculos mais precisos e complexos, a TIR requer o uso de calculadoras científicas ou planilhas eletrônicas já munidas das fórmulas disponíveis. Na ausência dessas opções, uma alternativa para o empreendedor é "lançar" várias TIRs e observar quando o VPL fica negativo ou próximo de zero para obter uma TIR aproximada.

## **3 ANÁLISE DA EMPRESA**

### **3.1 Índice de Desempenho Financeiro**

No empreendimento, terá a venda itens de informática, com a compra e venda de peças, venda de computadores e montagem. A loja tem que ter ótimos profissionais, dar garantia e assistência técnica aos equipamentos montados e vendidos. O investimento irá variar dependendo da estrutura da empresa, que deve ser suficiente para pagar todos os impostos de regularização da atividade, equipar a loja, comprar o estoque inicial e arcar com os custos administrativos e os holerites desse período.

## **3.2 Produtos**

A Byte Informática tem como objetivo atender as pessoas que precisam do serviço de equipamentos de informática a preços atrativos, por isso é uma empresa que se oferece no mercado oferecendo 13 (treze) tipos de produtos como: Notebook, Netbook, Luva para Notebook, Mouse, Pen drive, webcam, impressora multifuncional, cartucho de impressora, cartão de memória, fone de ouvido, cabo de extensão USB, roteador sem fio, CDs e DVDs regraváveis. Excelente ponto, boa administração, bom treinamento e manutenção de estoque, serviço e atendimento atraentes, um programa de marketing eficaz, além, é claro, bons profissionais envolvidos na montagem e manutenção de computadores completam a lista de requisitos para um promissor projeto se torna um negócio lucrativo.

#### **3.3 Mercado**

O mercado brasileiro de vendas de produtos de tecnologia da informação e o mercado de montagem de computadores são diversificados e crescentes, comparáveis aos de países mais desenvolvidos, mas ainda há muito potencial de desenvolvimento e cada vez mais perspectivas. O projeto é contínuo, os equipamentos criados são cada vez mais diversificados e ao mesmo tempo cada vez mais sofisticados, por isso o projeto deve ter um bom direcionamento, metas claras e planos de trabalho estritamente respeitados pelos membros da equipe.

#### **3.4 Clientes**

Esse elemento ambiental diz respeito à parcela da população que a organização tem como mercado atual e a identifica como um mercado potencial futuro. A satisfação do cliente é a base da maioria das abordagens de gestão modernas, uma vez que todos procuram atender às necessidades e desejos dos consumidores. pessoas que usam o equipamento no dia a dia.

## **3.5 Recursos Operacionais**

A estrutura da loja de informática deve ter uma superfície mínima capaz de acomodar os seguintes setores: área de exposição de produtos, almoxarifado e escritório. O espaço é visualmente limpo, moderno e racionalmente organizado.

Espaço de exposição de produtos: local destinado ao balcão de atendimento, caixa registradora, estantes, showroom (local de exposição de produtos industriais e comerciais) para exposição de produtos e vitrine;

Armazém: local de armazenamento de produtos, componentes e peças a serem montadas e substituídas; escritório: local das atividades administrativas, como compras, cheques, cobranças, pagamentos, relacionamento com bancos, gestão de estoque, controle de pedidos e serviços, controle financeiro, publicidade, monitoramento de site, pós-venda e definição de estratégia de negócios;

Caixa: pode ser posicionada próximo à saída, ou em local que permita a visão mais ampla possível da área de exposição do produto.

#### **3.6 Equipe**

A equipe da loja de informática será formada por pessoas treinadas para dar o suporte necessário aos clientes, a seguir vemos as pessoas que farão parte da equipe: caixa; dois vendedores e um cientista da computação.

Os funcionários de uma loja de informática devem ter conhecimento especializado, porque o atendimento ao cliente é um fator crítico para o sucesso do negócio. Os vendedores devem estar preparados para responder aos clientes, pois a grande maioria espera aconselhamento técnico para sua decisão. Além dos cursos

nas áreas de vendas e atendimento, é necessário que os participantes estejam constantemente informados sobre as novas tecnologias, inovações, tendências e desempenho de equipamentos e acessórios, a fim de oferecer ao consumidor uma assessoria especializada.

A atualização contínua é necessária para os técnicos de TI por meio da participação em cursos de montagem e instalação de microcomputadores. Todos, inclusive o empresário, são convidados a participar de seminários, conferências e cursos, a fim de manter a equipe atualizada e alinhada com as tendências do setor.

## **3.7 Base de Competição**

A concorrência no setor de TI é muito forte: segundo a Microsoft, são cerca de 12.000 lojas de informática e acessórios em todo o Brasil, cerca de 3.000. novos revendedores ingressam na empresa a cada ano, mas 80% não sobrevivem aos primeiros 12 meses, principalmente vencidos para a forte competitividade da região.

Com o amálgama da tecnologia da informação e crescentes avanços tecnológicos, estabelecer a loja é uma atividade muito explorada, se ela tiver concorrentes ativos, o que é óbvio e pode ser chamado de concorrentes para o nosso negócio, por ser atraente e convidativo por sua infraestrutura, e também por seus serviços de excelente qualidade.

## **4 PLANO DE MARKETING**

#### **4.1 Fatores – Chaves para o Sucesso**

O processo de trabalho consiste essencialmente no acolhimento do cliente e posterior entrega da mercadoria. Fator decisivo para o sucesso dos serviços da loja são os anúncios, o rastreamento do site e o processo de pós-venda que garantem a máxima tranquilidade ao cliente que adquire o produto.

#### **4.2 Posição Competitiva**

A loja ficará localizada em um ponto estratégico da cidade de Santa Cruz do Rio Pardo, pois fica próxima a uma faculdade, serviços bancários, etc., ou seja, tudo que você precisa para ser atraente para fora da empresa.

Dentre as vantagens competitivas, a loja da Byte Informática contará com: Um site que servirá para divulgar a empresa e seus produtos, além de receber sugestões de oferta de novos produtos e serviços; será uma sociedade legal; Maior quantidade de produtos para vender do que seus concorrentes mais próximos e preços acessíveis com melhor qualidade de produtos para vender.

A Loja se localizara na Rua Benjamin Constant, 388. Cep.18900 – 000; Bairro: **Centro** 

Contato: (14) 99777-5575

### **4.3 Análise do Ambiente Externo**

A loja da Byte Informática contará com os serviços de um contabilista que acompanhará a atividade comercial e preparará as demonstrações contabilísticas como o balanço, a demonstração dos resultados do exercício, o estado das fontes e aplicações de recursos, o estado das variações patrimoniais, entre outros. O desenvolvimento destes prospectos é realizado de forma a disponibilizar informação sobre o património da entidade, a fim de serem analisados e tomadas as decisões corretas para a sustentabilidade do sucesso da loja.

## **4.4 Análise Estratégica**

Um dos objetivos da empresa é formar uma equipe de gestão comprometida com a empresa, com diferentes especialidades e experiências, que, trabalhando em conjunto, aumentem as chances de sucesso da loja há mais de cinco anos online, composta por especialistas, conhecidos e Pessoas competentes e comprovadas no ramo de atividade da loja, que necessitem conhecer o nicho de mercado da empresa. Desta forma, você evita muitos erros e gastos desnecessários, além de agregar conhecimento ao negócio.

## **4.5 Definição do Plano de Marketing**

O sucesso é uma galáxia onde o trabalho árduo valerá a pena. Esforços recompensadores se traduzem em aproveitar oportunidades, eliminar ameaças, defender posições conquistadas e soluções para crises. E este homem tem feito isso desde o início de sua existência. Sobrevivência é então desenvolvimento pessoal. Nesse contexto e nas inúmeras adversidades que as empresas enfrentam em seu ambiente organizacional, surgiu um plano de marketing para aprimorar o processo de busca de resultados.

## **4.6 Custos de Inauguração e Divulgação**

Com o objetivo de divulgar para toda a população a abertura da loja Byte Informática, na cidade de Santa Cruz, será distribuído panfletos nos comércios e bairros vizinhos, e nas redes sociais será divulgado a inauguração e postado as promoções e produtos.

## **4.7 Análise SWOT**

A análise SWOT é uma ferramenta utilizada para realizar análises de cenários (ou análises ambientais), servindo de base à gestão e planeamento estratégico de um negócio ou empreendimento, mas pode, pela sua simplicidade, ser utilizada para qualquer tipo de análise de cenários, desde a criação de um blog até a gestão de uma grande empresa.

Kotler (2000, pg.713), complementa:

Análise SWOT (Análise SWOT é uma ferramenta de gestão que serve para fazer o planejamento estratégico de empresas e novos projetos. A sigla SWOT significa: Strengths (Forças), Weaknesses (Fraquezas), Opportunities (Opoetunidades) e Threats (Ameaças) e também é conhecida como Análise FOFA ou Matriz SWOT) algumas destas estratégias serão abordadas no decorrer do estudo.

Posteriormente, será realizada uma análise das características da Byte Informática, propondo que, numa primeira etapa, a empresa seja avaliada em relação aos seus pontos fortes e fracos (análise interna) e às suas oportunidades e ameaças ambientais (análise externa).

#### **4.7.1 Pontos Fortes**

Qualidade do serviço: oferecer sempre a melhor qualidade, nada mais Atendimento para trazer resultados positivos aos clientes; Localização: considerada uma vantagem por estar próxima a universidades e serviços bancários; Preço acessível: a empresa venderá seus produtos a preços de mercado, assim, qualquer funcionário pode acessar.

## **4.7.2 Pontos Fracos**

O mercado para os produtos oferecidos pela empresa é promissor visto que o setor de TI é um dos que mais cresce e dentro das empresas esse setor está ganhando cada vez mais importância. isso forçará todos os comerciantes a iniciar o processo de automação comercial, embora precariamente, em suas próprias fábricas.

### **4.7.3 Oportunidades**

Promover agilidade na resposta aos clientes e flexibilidade, trabalhar com escolas e micro, pequenas e médias empresas.

#### **4.7.4 Ameaças**

Escassez de mão de obra qualificada no mercado: Encontrar mão de obra qualificada é um desafio. O desafio acima é encontrar profissionais adequados ao perfil atual da força de trabalho. gente tem técnicos, muitos, mas os profissionais são raros e os bons já estão lotados em uma empresa, o conhecimento técnico não é suficiente, porque isso qualquer curso oferece. Você precisa de mais: comprometimento, ética, conhecimento do mercado e alinhamento dos objetivos profissionais com os da organização hoje, com um mercado globalizado e altamente competitivo, ter uma força de trabalho altamente engajada e qualificada significa manter um diferencial competitivo. A empresa não permite que um técnico coloque no memorando item que não tenha sido executado, nem a reposição de peças desnecessárias, garantindo o comportamento ético. causa como se fossem suas e garante a imagem da loja. É imprescindível que o profissional saiba onde trabalha, que clientela atende e que tipo de serviço deve prestar: conhecimento do mercado.

Além disso, a empresa precisa de profissionais que tenham objetivos profissionais alinhados aos seus, pois só assim sua cultura pode ser transmitida e seus objetivos alcançados.

## **5 PLANO FINACEIRO**

#### **5.1 Investimentos iniciais**

Para a loja da Byte Informática foram identificadas certas necessidades de investimento para o seu comissionamento inicial, as quais estão detalhadas na tabela, uma vez que foram estimados os principais valores de investimento inicial. O valor total do investimento inicial no cenário Realístico calculado foi de aproximadamente R\$ 88.077,00.

A tabela a seguir mostra os 13 (treze) produtos que serão comercializados na loja:

![](_page_21_Picture_73.jpeg)

#### **Tabela 1 – Plano de Investimento**

**Fonte:** os próprios autores

## **5.2 Desembolso operacional**

Quando se utiliza o método dos custos diretos, os custos fixos são considerados despesas a pagar independentemente da produção e os custos variáveis e os custos variáveis como custos, uma vez que dependem da quantidade produzida. Os custos variáveis são os valores das matérias-primas, recursos necessários para produzir e mão de obra direta; Já as despesas variáveis são despesas com material de escritório e limpeza; o custo fixo são os valores relativos aos serviços de conexão à internet, salários dos funcionários, valores dos móveis e utensílios envolvidos; Custos pré-operacionais são os valores usados para abrir e abrir o negócio relacionado aos serviços profissionais de contabilidade e licenciamento para operar as instalações com base no preço de mercado. A tabela mostra os custos de implantação da Loja Byte Informática:

![](_page_22_Picture_65.jpeg)

#### **Tabela 2 – Custos Variáveis**

**Fonte:** os próprios autores

**Tabela 3 – Custos Fixos**

![](_page_23_Picture_59.jpeg)

**Fonte:** os próprios autores

#### **Tabela 4 – Despesas pré-operacionais**

![](_page_23_Picture_60.jpeg)

 **Fonte:** os próprios autores

## **5.3 Análise Gráfica**

De acordo com a análise gráfica, dos treze dispositivos da loja de informática, 38,1% dos investimentos que podem ser revendidos são vendas de notebooks, 29,3% são vendas de netebooks, apenas 0,1% são luvas para notebooks, 0,7% são mouses, 3,7 pen drives e webcams, 2,9%, as impressoras multifuncionais responderam por 10,3% dos materiais necessários para a venda dos produtos, 1,5% dos cartuchos de impressora, 4,5% dos cartões de memória, 2,6% dos fones de ouvido, 4,8% dos cabos USB, roteadores sem fio e 0,9% dos CDs e DVDs.

![](_page_24_Figure_0.jpeg)

**Fonte:** os próprios autores

## **5.4 Balanço Patrimonial**

O balanço de abertura dos negócios da Byte Informática foi elaborado com base no plano de investimentos, que estimava os estoques de produtos para revenda, bem como os preços de móveis e eletrodomésticos, computadores e periféricos e despesas a preços de mercado. Funcionamento da empresa.

![](_page_24_Picture_68.jpeg)

**Fonte:** os próprios autores

#### **Gráfico 1 – Análise Gráfica**

## **5.5 Folha do Produto**

No arquivo do produto, você pode verificar a distribuição dos custos fixos e custos variáveis por unidade de cada produto. Os custos fixos são calculados proporcionalmente com base na produção total dividida pela quantidade de produtos ofertados, ou seja, proporcional à quantidade produzida e vendida. Tabela de acordo com a aplicação da ficha de produto da Byte Informática.

#### **5.6 Preço de Venda**

A formação do preço do produto depende de muitos fatores, cada um dos quais é mais proeminente, mas o custo de produção é sem dúvida um dos fatores importantes que determinam o preço final do produto. Porque uma empresa raramente vende produtos muito abaixo de seu custo. A escolha dos custos diretos / variáveis deve-se ao fato de que existem dois tipos de problemas na alocação de custos fixos: eles são completamente independentes do fato de que produtos e quantidades, seu valor unitário depende diretamente da quantidade produzida, e também depende da alocação Padrão Conforme a escolha, O valor pode ser diferente para cada unidade de cada produto.

A margem de lucro esperada para cada produto de 20% foi atribuída ao preço final do produto mais o imposto sobre vendas.

![](_page_25_Picture_75.jpeg)

## **Figura 1 Preço de venda notebook**

**Fonte: os próprios autores**

#### **Figura 2 - Preço de venda Netbook**

Custo Total por Unidade R\$ 1.005,21

![](_page_26_Picture_60.jpeg)

![](_page_26_Picture_61.jpeg)

2.Netbook

![](_page_26_Picture_62.jpeg)

**Fonte: os próprios autores**

**Figura 3 Preço de venda Luva p/ notebook**

Imp+ ML **ICMS ML** 

**TOTAL** 

![](_page_26_Picture_63.jpeg)

 $0,23$ 

![](_page_26_Picture_64.jpeg)

**Fonte: os próprios autores**

**Figura 4 - Preço de venda mouse** 

#### 4.Mouse

R\$ 15,20

Custo Total por Unidade

![](_page_27_Picture_40.jpeg)

![](_page_27_Picture_41.jpeg)

![](_page_27_Picture_42.jpeg)

**Fonte: os próprios autores**

**Figura 5 Preço de venda pen drive** 

5.Pen Drive

R\$ 30,19 Custo Total por Unidade

![](_page_27_Picture_43.jpeg)

![](_page_27_Picture_44.jpeg)

![](_page_27_Picture_45.jpeg)

**Fonte: os próprios autores**

#### **Figura 6 - Preço de venda web cam**

### 6.Web Cam

Custo Total por Unidade R\$ 45,20

![](_page_28_Picture_53.jpeg)

![](_page_28_Picture_54.jpeg)

![](_page_28_Picture_55.jpeg)

**Fonte: os próprios autores**

**Figura 7 - Preço de venda impressora multifuncional** 

## 7. Impressora Multifuncional

Custo Total por Unidade 355,21 R\$

![](_page_28_Picture_56.jpeg)

![](_page_28_Picture_57.jpeg)

![](_page_28_Picture_58.jpeg)

**Fonte: os próprios autores**

**Figura 8 - Preço de venda cartucho p/ impressora** 

#### 8. Cartucho p/ Impressora

9. Cartão de Memória

R\$ 43,19

Custo Total por Unidade R\$ 15,19

![](_page_29_Picture_55.jpeg)

![](_page_29_Picture_56.jpeg)

![](_page_29_Picture_57.jpeg)

**Fonte: os próprios autores**

**Figura 9 - Preço de venda cartão de memória** 

Custo Total por Unidade

![](_page_29_Picture_58.jpeg)

![](_page_29_Picture_59.jpeg)

![](_page_29_Picture_60.jpeg)

**Fonte: os próprios autores**

#### **Figura 10 - Preço de venda fone de ouvido**

![](_page_29_Picture_61.jpeg)

![](_page_29_Picture_62.jpeg)

**Fonte: os próprios autores**

#### **Figura 11 - Preço de venda cabo extensor USB**

#### 11. Cabo Extensor USB

**Custo Total por Unidade** R\$ 10,19

![](_page_30_Picture_67.jpeg)

![](_page_30_Picture_68.jpeg)

![](_page_30_Picture_69.jpeg)

**Fonte: os próprios autores**

**Figura 12 - Preço de venda roteador wireless** 

### **12. Roteador Wireless**

![](_page_30_Picture_70.jpeg)

![](_page_30_Picture_71.jpeg)

![](_page_30_Picture_72.jpeg)

![](_page_30_Picture_73.jpeg)

**Fonte: os próprios autores**

**Figura 13 - Preço de venda cd e dvd regravável** 

#### 13.CD e DVD Regravável

![](_page_30_Picture_74.jpeg)

R\$ 10,19

![](_page_30_Picture_75.jpeg)

![](_page_30_Picture_76.jpeg)

![](_page_30_Picture_77.jpeg)

**Fonte: os próprios autores**

### **5.7 Ponto de Equilíbrio**

No ponto de equilíbrio, não há lucro ou prejuízo. É o ponto em que a receita de vendas é igual à soma dos custos fixos e variáveis. É muito útil porque permite ao empresário saber quando o seu negócio está começando a gerar lucro e, portanto, torna-se um importante instrumento de gestão.

Segue abaixo uma análise gráfica do ponto de equilíbrio para uma melhor análise em relação aos trezes produtos e a quantidade que você precisa vender por mês para ter lucro.

![](_page_31_Figure_3.jpeg)

```
Gráfico 2 – Ponto de Equilíbrio
```
Produto 1-Notebook: Fique atento à situação da loja da Byte Informática, a empresa deve agregar o valor necessário para cobrir seus custos e despesas totais,

**Fonte:** os próprios autores

no caso de notebook basta vender uma unidade para começar a lucrar , e só recebe R\$325,36 em dinheiro.

![](_page_32_Picture_42.jpeg)

#### **Figura 6** *-* **Ponto de Equilíbrio notebook**

**Fonte: os próprios autores**

No Produto 2-Netbook: Verifica-se que a empresa também precisará vender apenas uma unidade para começar a ter lucro, e o caixa é de apenas 324,43 reais.

## **Figura 15 - Ponto de Equilíbrio Netbook**

![](_page_32_Picture_43.jpeg)

Produto 3 - Luvas para Notebook: A receita da produção é igual ao custo e despesas totais. Ou seja, a empresa deve vender 11 peças para cobrir os custos e despesas totais, e só depois de 12 peças pode ser lucrativa.

# **Figura 7** *-* **Ponto de Equilíbrio Luva p/ notebook**

![](_page_33_Picture_51.jpeg)

#### **Fonte: os próprios autores**

Produto 4-Mouse: A loja terá que vender 22 produtos por mês para cobrir o custo e despesas totais. Venda mais um e você terá lucro.

**The Common** 

#### **Figura 8** *-* **Ponto de Equilíbrio mouse**

![](_page_33_Picture_52.jpeg)

**Fonte: os próprios autores**

5 unidades flash do produto: 29 unidades flash precisa ser vendidas para cobrir o custo total e as despesas. Você já obteve lucro com a venda de 30 peças.

![](_page_34_Picture_58.jpeg)

#### **Figura 9** *-* **Ponto de Equilíbrio pen drive**

**Fonte: os próprios autores**

Produto 6-Webcam: Com a venda de 10 webcams, a loja arcará com seus custos e despesas totais. Da venda do próximo produto você terá lucro.

6. Web Cam

![](_page_34_Picture_59.jpeg)

![](_page_34_Picture_60.jpeg)

**Fonte: os próprios autores**

Produto 7-Impressora Multifuncional: Apenas 1 produto é vendido naquele mês, o que vai cobrir os custos e despesas totais da empresa. Com 2 impressoras, você terá lucro.

8-Cartuchos de impressora: pelo menos 45 jogos por mês serão vendidos para cobrir o custo total e despesas, e 46 jogos serão lucrativos.

![](_page_35_Picture_89.jpeg)

45.43

R\$ 896,37

## **Figura 11** *-* **Ponto de Equilíbrio cartucho p/ impressora**

**Fonte: os próprios autores**

PE em unidade=

PE em R\$=

9-Cartão de memória: os cartões de memória terão pelo menos vendeu 18 peças para cobrir o custo e despesas totais. Portanto, quando 19 unidades forem vendidas naquele mês, a empresa terá lucro.

**Figura 12 - Ponto de Equilíbrio cartão de memória** 

|                                                                    |                                                   | 9. Cartão de Memória    |          |                          |
|--------------------------------------------------------------------|---------------------------------------------------|-------------------------|----------|--------------------------|
| $PE =$                                                             | Custos + Despesas Fixas<br>Margem de Contribuição |                         |          |                          |
| Preço de Venda/ Unit=                                              |                                                   | R\$ 56,10               |          | <b>Testando PE</b>       |
| Custo + Despesas Variaveis Unid=                                   |                                                   | R\$ 39,42               | PV       | R\$ 1.016,44             |
| Custos + Despesas Fixas / Mês=<br>Margem de Contribuição Unitária= |                                                   | R\$ 302,23<br>R\$ 16,68 | CV<br>CF | R\$ 714,20<br>R\$ 302,23 |
| Ponto de Equilibrio/ Unid=                                         |                                                   | 18,12                   | СT       | R\$ 1.016,44             |
|                                                                    |                                                   |                         | Lucro    |                          |
| PE em unidade=                                                     | 18,12                                             |                         |          |                          |
| PE em R\$=                                                         | R\$ 1.016,44                                      |                         |          |                          |

**Fonte: os próprios autores**

Produto 10- Fones de ouvido: Já os fones de ouvido devem ser vendidos 11 unidades para cobrir o custo e despesas totais, e a partir da próxima venda trará lucro para a loja Byte Informática.

#### **Figura 13** *-* **Ponto de Equilíbrio fone de ouvido**

896,37 518.58 377.79 896,37

![](_page_36_Picture_29.jpeg)

**Fonte: os próprios autores**

11 -Cabo de extensão USB: 55 unidades precisam ser vendidas para cobrir o custo e despesas totais. Você já obteve lucro com a venda de 56 peças.

## **Figura 14** *-* **Ponto de Equilíbrio cabo extensor usb**

![](_page_36_Picture_30.jpeg)

**Fonte: os próprios autores**

12 -Roteador sem fio 12 do produto: A loja deve vender 18 produtos por mês para cobrir o custo total e as despesas. Você terá lucro com a venda de mais uma unidade.

![](_page_37_Picture_64.jpeg)

#### **Figura 15** *-* **Ponto de Equilíbrio roteador wireless**

Produto 13- CDs e DVDs regraváveis: A loja vende um total de 66 CDs e DVDs regraváveis, sendo que o custo total e despesas serão pagos. Você lucrará com a venda do próximo produto.

![](_page_37_Picture_65.jpeg)

# **Figura 16** *-* **Ponto de Equilíbrio cd e dvd regravável**

**Fonte: os próprios autores**

## **5.8 Margem de Contribuição**

A margem de contribuição é o preço de venda do produto menos a diferença entre seus custos e despesas variáveis. Podemos ainda entender que a margem de contribuição é a parte da receita total que excede os custos e despesas variáveis, o

que ajudará a pagar as despesas fixas e gerar lucros. Para melhor estudar o produto e sua contribuição marginal, o cálculo da contribuição marginal é apresentado e ilustrado pelo seguinte gráfico:

![](_page_38_Figure_1.jpeg)

![](_page_38_Figure_2.jpeg)

Como pode ser verificado no diagrama de Margem de Contribuição Unitária do produto, entre os produtos existentes na loja da Byte Informática, na época da venda, os produtos mais rentáveis para a empresa são: notebooks, netbooks e impressoras multifuncionais.

**Fonte:** os próprios autores

## **6 CONSIDERAÇÕES FINAIS**

O empreendedorismo da micro e pequena empresa é muito importante para a economia do país, mas para os empreendedores que pretendem iniciar o seu próprio negócio é importante desenvolver um plano de negócios que tente minimizar o risco de iniciar um novo negócio que representa para nós. de atividades, que era o objetivo deste trabalho, reduzir o risco por meio de um planejamento abrangente e completo.

Neste trabalho, em relação aos objetivos específicos do estudo, foi possível definir de forma clara e objetiva aspectos das características gerais da empresa como missão, visão, valores e objetivos que norteiam uma organização. a estrutura organizacional e legal e o plano operacional, sempre analisando as práticas de mercado.

A elaboração deste trabalho também possibilitou reconhecer a importância de analisar e conhecer o ambiente de mercado em que a empresa atua. No mercado de hoje há uma mudança constante, os consumidores estão cada vez mais exigentes, o que incentiva ainda mais a competição.

Após uma revisão dos planos operacional, de marketing, financeiro e orçamentário, constatou-se que abrir uma loja de informática na cidade de Santa Cruz do Rio Pardo - SP é um bom investimento e um negócio atraente, pois não há muita concorrência na cidade do setor.

O objetivo específico do plano financeiro era verificar a rentabilidade da empresa e comprovar numericamente a rentabilidade da empresa, um dos resultados dos quais são os excelentes rácios financeiros, tendo em conta a previsão de vendas, onde o lucro líquido é bom apesar da falta de lucros. no primeiro ano no que diz respeito ao retorno do investimento, a maioria dos startups são insatisfatórios no primeiro e no segundo ano, mas apresentam um excelente retorno de quase 70% nos anos seguintes.

Através da elaboração deste trabalho é possível compreender que o trabalho do empreendedor não é apenas idealizar o negócio, mas sim trabalhar com bastante engajamento do planejamento, o que exige muitas competências empreendedoras, dedicação, e conhecimento de todo o ambiente interno e externo da organização. Contudo é uma atividade apaixonante e desafiadora, pois instiga a busca incessante pelo sucesso.

Em geral, eles podem analisar a empresa tão lucrativa e têm um investimento financeiramente saudável, e algumas dificuldades na primeira vez da atividade, mas em breve na ordem que impregnam novos cenários, e assim resultados positivos para a influência da loja para o empresário.

## **REFERÊNCIAS**

ATKINSON, Anthony A.; BANKER, Rajiv D.; KAPLAN, Robert S.; YOUNG, S. Mark. trad. CASTRO, André Olímpio Mosselman Du Chenoy. **Contabilidade Gerencial**. São Paulo:Atlas, 2000.

BARRETO, Luiz Pondé. **Educação para o empreendedorismo**. Educação Brasileira, 20(41), p.p. 189-197, 1998

DEGEN, Ronald Jean. **O Empreendedor: empreender como opção de Carreira**. São Paulo:Pearson Prentice Hall, 2009

DOLABELA, **Fernando. Oficina do empreendedor: a metodologia de ensino que ajuda a transformar conhecimento em riqueza.** 6 ed. São Paulo: Cultura, 1999.

DOLABELA, Fernando. **O Segredo de Luísa: Uma ideia, uma paixão e um plano de negócio:** como nasce o empreendedor e se cria uma empresa. Sextante, 2008

DORNELAS, José Carlos Assis. **Empreendedorismo corporativo:** como ser empreendedor, inovar e se diferenciar em organizações estabelecidas. 2a Reimpressão. Rio de Janeiro:Elsevier, 2003.

DORNELAS, José Carlos Assis. **Empreendedorismo:** Transformando ideias em Negócios. 2 ed. Rio de Janeiro: Elsevier, 2005

FILION, Luis J. e Dolabela, Fernando. **Boa Idéia! E Agora?** São Paulo: Cultura, Editores Associados, 2000

GITMAN, Lawrence Jeffrey. **Princípios de administração financeira.** 10ª Edição São

Paulo: Pearson Addison Wesley, 2004.

KOTLER, Philip – **Administração de Marketing** – 10ª Edição, 7ª reimpressão – Tradução Bazán Tecnologia e Lingüística; revisão técnica Arão Sapiro. São Paulo: Prentice Hall, 2000.

KOTLER, Philip. **Marketing para o Século XXI.** São Paulo: Futura, 2002.

REIS, Evandro Paes dos.; ARMOND, Álvaro Cardoso. **Empreendedorismo.** Curitiba:IESDE Brasil, 2012.

ROSA, Cláudio Afrânio. **Como elaborar um plano de negócio**. Brasília: SEBRAE, 2007.

SCHUMPETER,J.A. **A teoria do desenvolvimento econômico.** São Paulo: Nova Cultural, 1988.